## ch11 output

```
#install.packages("aod")
library(aod)
library(ggplot2)
```
ex.data <- **read.csv**("~/Desktop/jenn/teaching/ADA2/data/admission.csv",header=TRUE) **nrow**(ex.data)

## [1] 400

*#This dataset has a binary response (outcome, dependent) variable called admit, 1 admit, 0 no admission. #There are three predictor variables: gre, gpa and rank. #variables gre and gpa are continuous. The variable rank takes on the values 1 through 4. Institutions #with a rank of 1 have the highest prestige, #while those with a rank of 4 have the lowest.*

## view the first few rows of the data **head**(ex.data)

## admit gre gpa rank ## 1 0 380 3.61 3 ## 2 1 660 3.67 3 ## 3 1 800 4.00 1 ## 4 1 640 3.19 4 ## 5 0 520 2.93 4 ## 6 1 760 3.00 2

*#Descriptive Statistics* **summary**(ex.data)

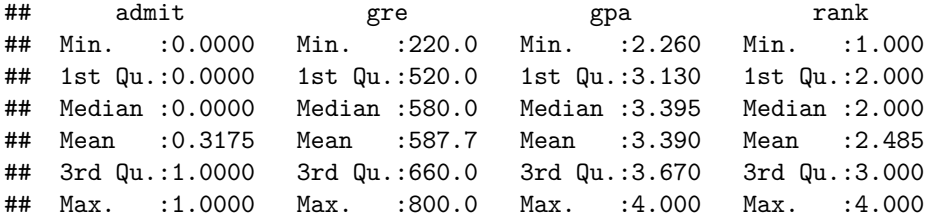

**sapply**(ex.data, sd) *#use sapply to apply the sd function to each variable in the dataset.*

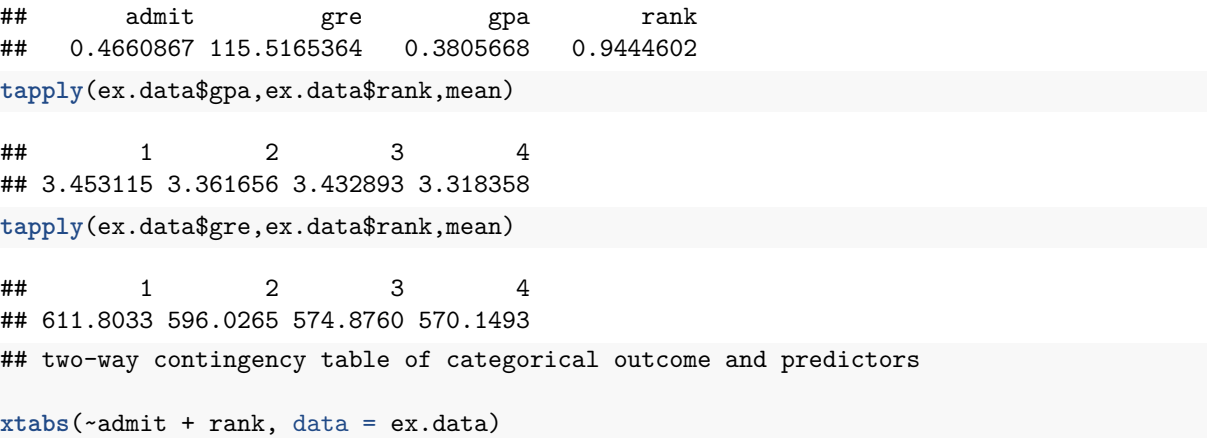

```
## rank
## admit 1 2 3 4
## 0 28 97 93 55
## 1 33 54 28 12
####Logistic regression modeling
ex.data$rank <- factor(ex.data$rank) #convert rank to a factor to indicate that rank should be treated
#categorical variable.
##fit data with only gpa
myfit_gpa<-glm(admit ~ gpa, data = ex.data, family = "binomial")
summary(myfit_gpa)
##
## Call:
## glm(formula = admit \sim gpa, family = "binomial", data = ex.data)##
## Deviance Residuals:
## Min 1Q Median 3Q Max
## -1.1131 -0.8874 -0.7566 1.3305 1.9824
##
## Coefficients:
## Estimate Std. Error z value Pr(>|z|)
## (Intercept) -4.3576 1.0353 -4.209 2.57e-05 ***
## gpa 1.0511 0.2989 3.517 0.000437 ***
## ---
## Signif. codes: 0 '***' 0.001 '**' 0.01 '*' 0.05 '.' 0.1 ' ' 1
##
## (Dispersion parameter for binomial family taken to be 1)
##
## Null deviance: 499.98 on 399 degrees of freedom
## Residual deviance: 486.97 on 398 degrees of freedom
## AIC: 490.97
##
## Number of Fisher Scoring iterations: 4
pred_gpa <- predict(myfit_gpa, type = "link", se.fit = TRUE)
fit.lower_gpa = exp(pred_gpa$fit - 1.96 * pred_gpa$se.fit) / (1 + exp(pred_gpa$fit - 1.96 * pred_gpa$se.fit))
fit.upper_gpa = exp(pred_gpa$fit + 1.96 * pred_gpa$se.fit) / (1 + exp(pred_gpa$fit + 1.96 * pred_gpa$se.fit))
p <- ggplot(ex.data, aes(x = gpa, y = admit))
# predicted curve and point-wise 95% CI
p <- p + geom_ribbon(aes(x = gpa, ymin = fit.lower_gpa, ymax = fit.upper_gpa), alpha = 0.2)
p <- p + geom_line(aes(x = gpa, y = myfit_gpa$fitted.values),colour="red")
# fitted values
p <- p + geom_point(aes(y = myfit_gpa$fitted.values), colour="red",size=2)
# observed values
p <- p + geom_point(size = 2)
p <- p + ylab("Probability")
p <- p + labs(title = "Gpa v.s. predicted probability of admission, admission ~ gpa")
print(p)
```
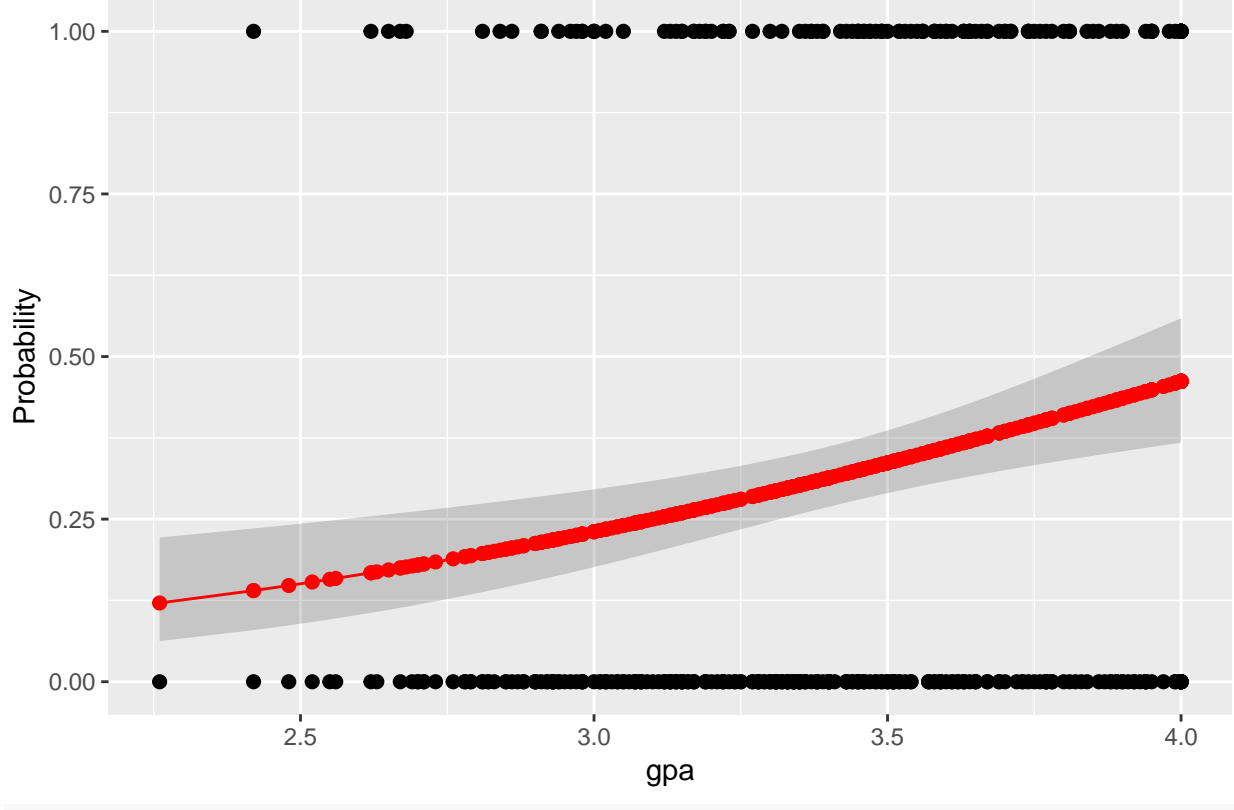

## Gpa v.s. predicted probability of admission, admission  $\sim$  gpa

```
dev.copy(jpeg,filename="~/Desktop/jenn/teaching/ADA2/lecture notes/plots/ch11plot1.jpg")
```
## ## jpeg ## 3

**dev.off**()

## ## pdf

##

```
## 2
###fit data with all variables
myfit <- glm(admit ~ gre + gpa + rank, data = ex.data, family = "binomial")
summary(myfit)
##
## Call:
## glm(formula = admit \sim gre + gpa + rank, family = "binomial",## data = ex.data)
##
## Deviance Residuals:
## Min 1Q Median 3Q Max
```

```
## -1.6268 -0.8662 -0.6388 1.1490 2.0790
## Coefficients:
## Estimate Std. Error z value Pr(>|z|)
## (Intercept) -3.989979 1.139951 -3.500 0.000465 ***
## gre 0.002264 0.001094 2.070 0.038465 *
## gpa 0.804038 0.331819 2.423 0.015388 *
```
## rank2 -0.675443 0.316490 -2.134 0.032829 \*

```
## rank3 -1.340204 0.345306 -3.881 0.000104 ***
## rank4 -1.551464 0.417832 -3.713 0.000205 ***
## ---
## Signif. codes: 0 '***' 0.001 '**' 0.01 '*' 0.05 '.' 0.1 ' ' 1
##
## (Dispersion parameter for binomial family taken to be 1)
##
## Null deviance: 499.98 on 399 degrees of freedom
## Residual deviance: 458.52 on 394 degrees of freedom
## AIC: 470.52
##
## Number of Fisher Scoring iterations: 4
anova(myfit)
## Analysis of Deviance Table
##
## Model: binomial, link: logit
##
## Response: admit
##
## Terms added sequentially (first to last)
##
##
## Df Deviance Resid. Df Resid. Dev
## NULL 399 499.98
## gre 1 13.9204 398 486.06
## gpa 1 5.7122 397 480.34
## rank 3 21.8265 394 458.52
confint(myfit) ## CIs using profiled log-likelihood
## Waiting for profiling to be done...
## 2.5 % 97.5 %
## (Intercept) -6.2716202334 -1.792547080
## gre 0.0001375921 0.004435874
## gpa 0.1602959439 1.464142727
## rank2 -1.3008888002 -0.056745722
## rank3 -2.0276713127 -0.670372346
## rank4 -2.4000265384 -0.753542605
confint.default(myfit) ## CIs using standard errors
## 2.5 % 97.5 %
## (Intercept) -6.2242418514 -1.755716295
## gre 0.0001202298 0.004408622
## gpa 0.1536836760 1.454391423
## rank2 -1.2957512650 -0.055134591
## rank3 -2.0169920597 -0.663415773
## rank4 -2.3703986294 -0.732528724
myfit$deviance #G^2
## [1] 458.5175
```

```
logLik(myfit) #log likelihood ratio
```
## 'log Lik.' -229.2587 (df=6)

*# -2\*(-229.2587) =458.52*

###prediction or fitted probability *#predict the probability of admission for the first observation* myfit\$fitted.values[1]

## 1 ## 0.1726265

fit<-myfit\$fit *#fitted probabilities* **plot**(myfit\$fit ~ gre, data=ex.data)

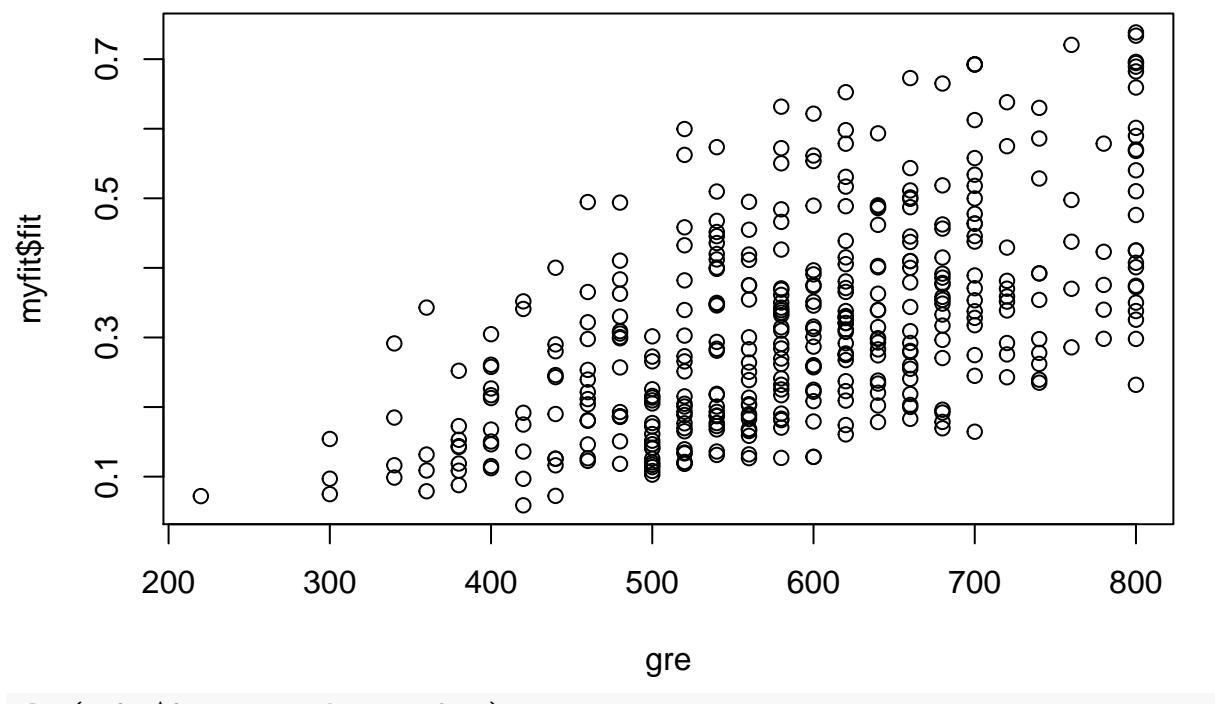

```
plot(myfit$fit ~ gpa, data=ex.data)
```
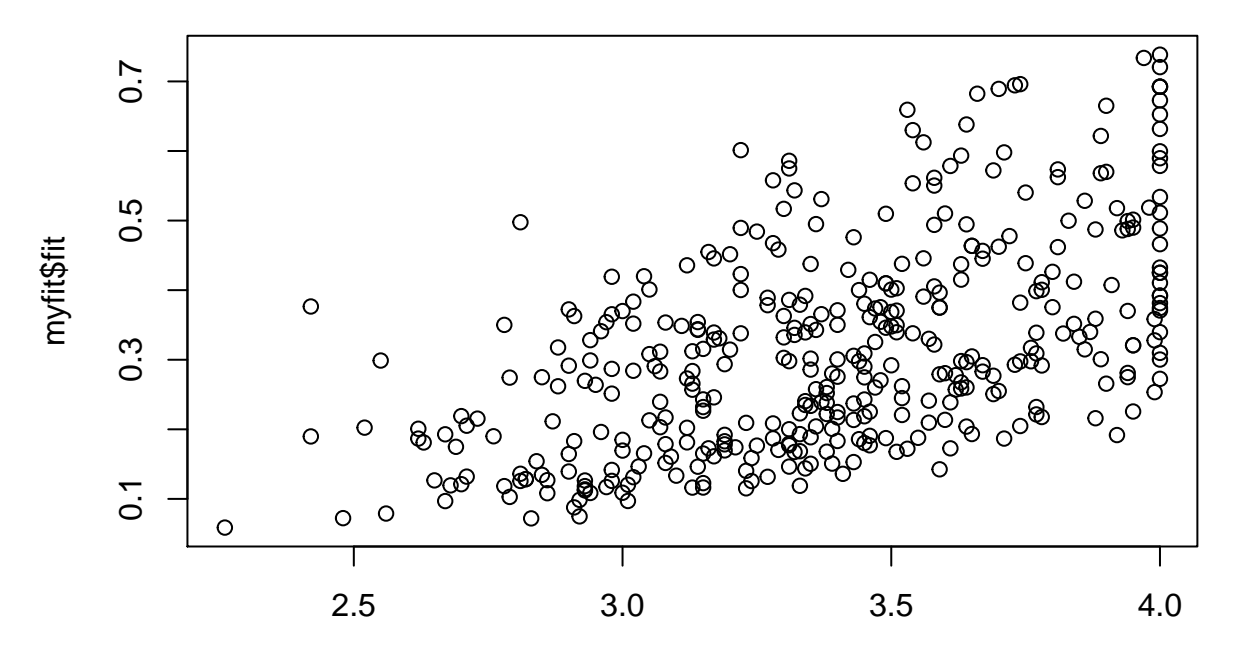

gpa

```
#default se=TRUE will give confidence bands
```

```
pred <- predict(myfit, type = "link", se.fit = TRUE)
ex.data$fit <- pred$fit
ex.data$se.fit <- pred$se.fit
fitted = exp(fit) / (1 + exp(fit))fit.lower = exp(ex.data$fit - 1.96 * ex.data$se.fit) / (1 + exp(ex.data$fit - 1.96 * ex.data$se.fit))
fit.upper = exp(ex.data$fit + 1.96 * ex.data$se.fit) / (1 + exp(ex.data$fit + 1.96 * ex.data$se.fit))
p <- ggplot(ex.data, aes(x = gpa, y = admit,colour = rank, fill = rank))
# predicted curve and point-wise 95% CI
p <- p + geom_ribbon(aes(x = gpa, ymin = fit.lower, ymax = fit.upper), alpha = 0.2)
p <- p + geom_line(aes(x = gpa, y = myfit$fitted.values))
# fitted values
p <- p + geom_point(aes(y = myfit$fitted.values), size=2)
# observed values
p <- p + geom_point(size = 2)
p <- p + ylab("Probability")
p <- p + labs(title = "Gpa v.s. predicted probability of admission, admission ~ gpa +gre +rank")
print(p)
```
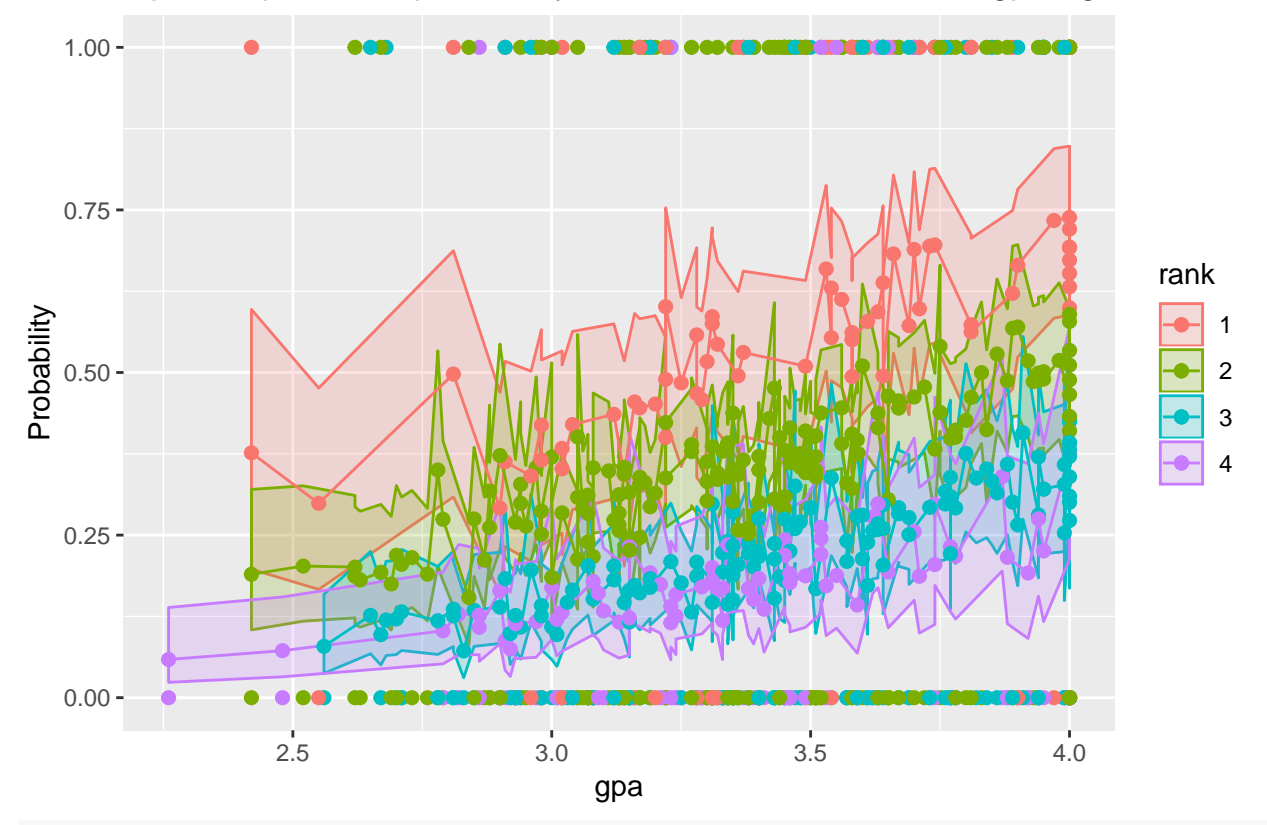

Gpa v.s. predicted probability of admission, admission  $\sim$  gpa +gre +rank

```
dev.copy(jpeg,filename="~/Desktop/jenn/teaching/ADA2/lecture notes/plots/ch11plot2.jpg")
```
## jpeg ## 3

**dev.off**()

## pdf ## 2

```
mgre<-tapply(ex.data$gre, ex.data$rank, mean) # mean of gre by rank
mgpa<-tapply(ex.data$gpa, ex.data$rank, mean) # mean of gpa by rank
newdata1 <- with(ex.data, data.frame(gre = mgre, gpa = mgpa, rank = factor(1:4)))
newdata1
```
## gre gpa rank ## 1 611.8033 3.453115 1 ## 2 596.0265 3.361656 2 ## 3 574.8760 3.432893 3 ## 4 570.1493 3.318358 4

newdata1\$rankP <- **predict**(myfit, newdata = newdata1, type = "response") newdata1

## gre gpa rank rankP ## 1 611.8033 3.453115 1 0.5428541 ## 2 596.0265 3.361656 2 0.3514055 ## 3 574.8760 3.432893 3 0.2195579 ## 4 570.1493 3.318358 4 0.1704703

```
fitted1<-predict(myfit) #fitted 1 is the fitted value of log odds
phat<-exp(fitted1)/(1+exp(fitted1))
phat[1:10]
## 1 2 3 4 5 6 7
## 0.1726265 0.2921750 0.7384082 0.1783846 0.1183539 0.3699699 0.4192462
## 8 9 10
## 0.2170033 0.2007352 0.5178682
fitted2<-predict(myfit,type="response") #fitted 2 calculate the phat directly
fitted2[1:10]## 1 2 3 4 5 6 7
## 0.1726265 0.2921750 0.7384082 0.1783846 0.1183539 0.3699699 0.4192462
## 8 9 10
## 0.2170033 0.2007352 0.5178682
## odds ratios
exp(coef(myfit))
## (Intercept) gre gpa rank2 rank3 rank4
## 0.0185001 1.0022670 2.2345448 0.5089310 0.2617923 0.2119375
## odds ratios and 95% CI
exp(cbind(OR = coef(myfit), confint(myfit)))
## Waiting for profiling to be done...
## OR 2.5 % 97.5 %
## (Intercept) 0.0185001 0.001889165 0.1665354
## gre 1.0022670 1.000137602 1.0044457
## gpa 2.2345448 1.173858216 4.3238349
## rank2 0.5089310 0.272289674 0.9448343
## rank3 0.2617923 0.131641717 0.5115181
## rank4 0.2119375 0.090715546 0.4706961
#test for an overall effect of rank using the wald.test function
wald.test(b = coef(myfit), Sigma = vcov(myfit), Terms = 4:6)
## Wald test:
## ----------
##
## Chi-squared test:
## X2 = 20.9, df = 3, P(> X2) = 0.00011#test that the coefficient for rank=2 is equal to the coefficient for rank=3
l <- cbind(0, 0, 0, 1, -1, 0)
wald.test(b = coef(myfit), Sigma = vcov(myfit), L = 1)## Wald test:
## ----------
##
## Chi-squared test:
## X2 = 5.5, df = 1, P(> X2) = 0.019##comparing models
myfit0<-glm(admit ~ 1, data = ex.data, family = "binomial")
```

```
8
```
**summary**(myfit0)

```
##
## Call:
## glm(formula = admit ~ 1, family = "binomial", data = ex.data)
##
## Deviance Residuals:
## Min 1Q Median 3Q Max
## -0.8741 -0.8741 -0.8741 1.5148 1.5148
##
## Coefficients:
## Estimate Std. Error z value Pr(>|z|)
## (Intercept) -0.7653 0.1074 -7.125 1.04e-12 ***
## ---
## Signif. codes: 0 '***' 0.001 '**' 0.01 '*' 0.05 '.' 0.1 ' ' 1
##
## (Dispersion parameter for binomial family taken to be 1)
##
## Null deviance: 499.98 on 399 degrees of freedom
## Residual deviance: 499.98 on 399 degrees of freedom
## AIC: 501.98
##
## Number of Fisher Scoring iterations: 4
myfit2<-glm(admit ~ gre + gpa, data = ex.data, family = "binomial")
summary(myfit2)
##
## Call:
## glm(formula = admit ~ gre + gpa, family = "binomial", data = ex.data)##
## Deviance Residuals:
## Min 1Q Median 3Q Max
## -1.2730 -0.8988 -0.7206 1.3013 2.0620
##
## Coefficients:
## Estimate Std. Error z value Pr(>|z|)
## (Intercept) -4.949378 1.075093 -4.604 4.15e-06 ***
## gre 0.002691 0.001057 2.544 0.0109 *
## gpa 0.754687 0.319586 2.361 0.0182 *
## ---
## Signif. codes: 0 '***' 0.001 '**' 0.01 '*' 0.05 '.' 0.1 ' ' 1
##
## (Dispersion parameter for binomial family taken to be 1)
##
## Null deviance: 499.98 on 399 degrees of freedom
## Residual deviance: 480.34 on 397 degrees of freedom
## AIC: 486.34
##
## Number of Fisher Scoring iterations: 4
myfit3<-glm(admit ~ gpa+rank, data = ex.data, family = "binomial")
summary(myfit3)
```

```
##
```

```
## Call:
```

```
## glm(formula = admit \sim gpa + rank, family = "binomial", data = ex.data)##
## Deviance Residuals:
## Min 1Q Median 3Q Max
## -1.5055 -0.8663 -0.6590 1.1505 2.0913
##
## Coefficients:
## Estimate Std. Error z value Pr(>|z|)
## (Intercept) -3.4636 1.1003 -3.148 0.001645 **
## gpa 1.0521 0.3102 3.392 0.000694 ***
## rank2 -0.6810 0.3141 -2.168 0.030181 *
## rank3 -1.3919 0.3419 -4.071 4.68e-05 ***
## rank4 -1.5943 0.4152 -3.840 0.000123 ***
## ---
## Signif. codes: 0 '***' 0.001 '**' 0.01 '*' 0.05 '.' 0.1 ' ' 1
##
## (Dispersion parameter for binomial family taken to be 1)
##
## Null deviance: 499.98 on 399 degrees of freedom
## Residual deviance: 462.88 on 395 degrees of freedom
## AIC: 472.88
##
## Number of Fisher Scoring iterations: 4
anova(myfit0,myfit,test="Chisq")
## Analysis of Deviance Table
##
## Model 1: admit ~ 1
## Model 2: admit ~ gre + gpa + rank
## Resid. Df Resid. Dev Df Deviance Pr(>Chi)
## 1 399 499.98
## 2 394 458.52 5 41.459 7.578e-08 ***
## ---
## Signif. codes: 0 '***' 0.001 '**' 0.01 '*' 0.05 '.' 0.1 ' ' 1
qchisq(0.95,5)
## [1] 11.0705
pchisq(41.459,5,lower.tail = FALSE)
## [1] 7.578283e-08
anova(myfit, myfit2)
## Analysis of Deviance Table
##
## Model 1: admit ~ gre + gpa + rank
## Model 2: admit ~ gre + gpa
## Resid. Df Resid. Dev Df Deviance
## 1 394 458.52
## 2 397 480.34 -3 -21.826
qchisq(0.95,3)
```
## [1] 7.814728

```
pchisq(21.826,3,lower.tail = FALSE)
## [1] 7.090117e-05
anova(myfit3,myfit)
## Analysis of Deviance Table
##
## Model 1: admit ~ gpa + rank
## Model 2: admit ~ gre + gpa + rank
## Resid. Df Resid. Dev Df Deviance
## 1 395 462.88
## 2 394 458.52 1 4.3578
qchisq(0.95,1)
## [1] 3.841459
pchisq(4.3578,1,lower.tail = FALSE)
## [1] 0.03683985
#model selection
upper<-formula(~gre+gpa+rank,data=ex.data)
model.aic = step(myfit0, scope=list(lower= ~., upper= upper))
## Start: AIC=501.98
## admit \sim 1
##
## Df Deviance AIC
## + rank 3 474.97 482.97
## + gre 1 486.06 490.06
## + gpa 1 486.97 490.97
## <none> 499.98 501.98
##
## Step: AIC=482.97
## admit ~ rank
##
## Df Deviance AIC
## + gpa 1 462.88 472.88
## + gre 1 464.53 474.53
## <none> 474.97 482.97
## - rank 3 499.98 501.98
##
## Step: AIC=472.88
## admit ~ rank + gpa
##
## Df Deviance AIC
## + gre 1 458.52 470.52
## <none> 462.88 472.88
## - gpa 1 474.97 482.97
## - rank 3 486.97 490.97
##
## Step: AIC=470.52
## admit ~ rank + gpa + gre
##
## Df Deviance AIC
```

```
## <none> 458.52 470.52
## - gre 1 462.88 472.88
## - gpa 1 464.53 474.53
## - rank 3 480.34 486.34
##diagnostics
residuals(myfit)[1:10] # deviance residuals
## 1 2 3 4 5 6
## -0.6156283 1.5686953 0.7787919 1.8567786 -0.5019254 1.4102011
## 7 8 9 10
## 1.3185576 -0.6994666 1.7920763 -1.2079220
residuals(myfit, "pearson")[1:10] # pearson residuals
## 1 2 3 4 5 6
## -0.4567757 1.5564726 0.5952011 2.1461279 -0.3663905 1.3049606
## 7 8 9 10
## 1.1769594 -0.5264452 1.9954167 -1.0363984
smyfit<-summary(myfit)
infv <- c(ex.data$admit,myfit$fit,hatvalues(myfit),rstandard(myfit),cooks.distance(myfit))
inf<-matrix(infv,I(smyfit$df[1]+smyfit$df[2]),5,dimnames = list(NULL,
                                                     c("y", "yhat", "lev","r","C")))
inf[1:10.]## y yhat lev r C
## [1,] 0 0.1726265 0.016121436 -0.6206515 0.0005791292
## [2,] 1 0.2921750 0.010913543 1.5773260 0.0045043171
## [3,] 1 0.7384082 0.023401648 0.7880675 0.0014487409
## [4,] 1 0.1783846 0.016681487 1.8724620 0.0132436067
## [5,] 0 0.1183539 0.013165325 -0.5052624 0.0003024683
## [6,] 1 0.3699699 0.021309398 1.4254708 0.0063142813
## [7,] 1 0.4192462 0.022142758 1.3334028 0.0053462903
## [8,] 0 0.2170033 0.012860089 -0.7040081 0.0006095954
## [9,] 1 0.2007352 0.008484274 1.7997272 0.0057270558
```
*#leverages* **plot**(**hatvalues**(myfit))

## [10,] 0 0.5178682 0.014541377 -1.2168014 0.0026805935

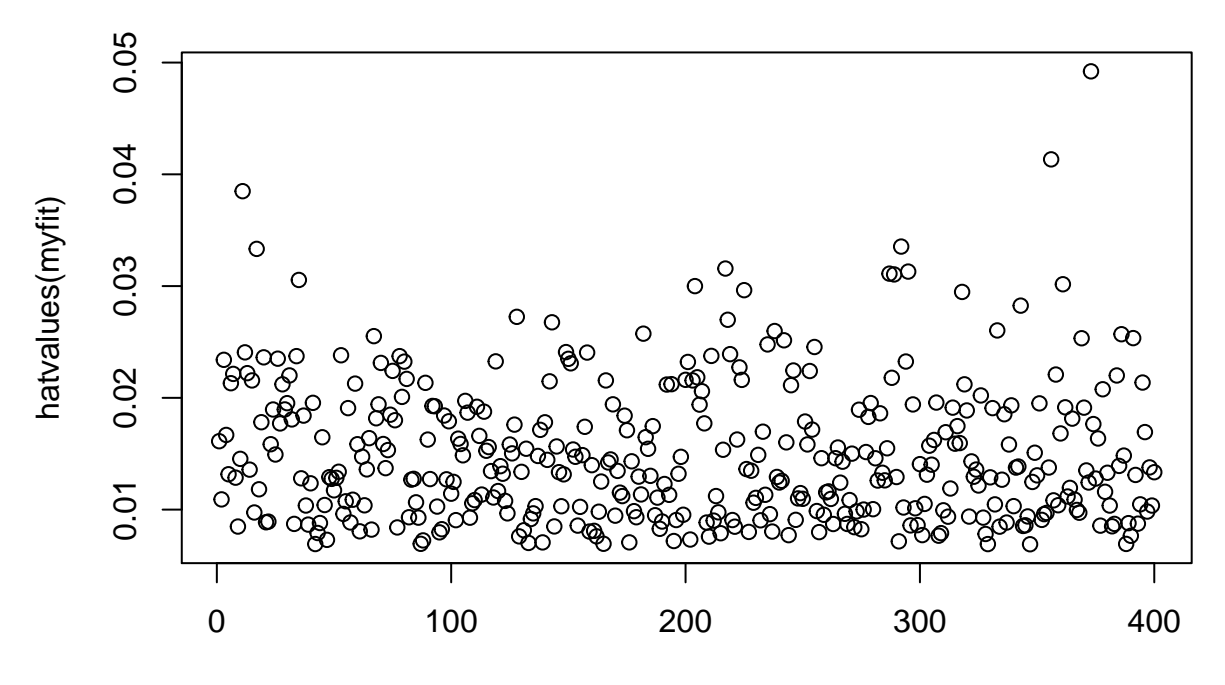

Index

highleverage <- **which**(**hatvalues**(myfit) > .045) highleverage

## 373 ## 373

**hatvalues**(myfit)[highleverage]

## 373 ## 0.04921401

ex.data[373,]

## admit gre gpa rank fit se.fit 1 -0.5043987 0.4578697

*#cooks distance* **plot**(**cooks.distance**(myfit))

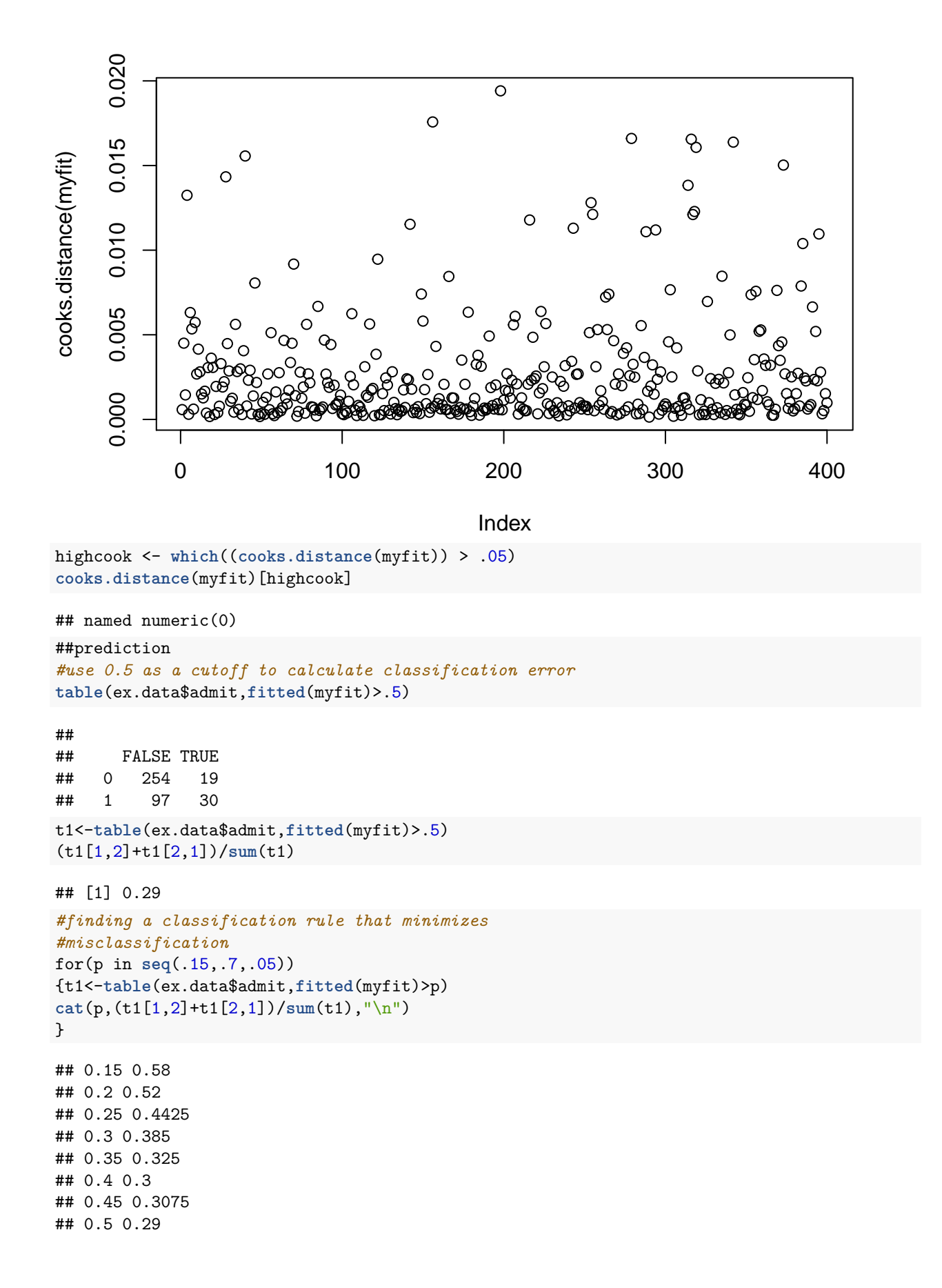

## 0.55 0.29 ## 0.6 0.3025 ## 0.65 0.3075 ## 0.7 0.315

**max**(**fitted**(myfit))

```
## [1] 0.7384082
```

```
#Roc curve
p1<-matrix(0,nrow=12,ncol=3)
i=1for(p in seq(0.15,.7,.05)){
  t1<-table(ex.data$admit,fitted(myfit)>p)
  p1[i,]=c(p,1-(t1[1,1])/sum(t1[1,]),(t1[2,2])/sum(t1[2,]))
  i=i+1}
plot(p1[,2],p1[,3],type = "o",xlab="1-specificity/false positive rate",
    ylab="sensitivity/true positive rate")
text(p1[,2],p1[,3],p1[,1],cex=1.2)
```
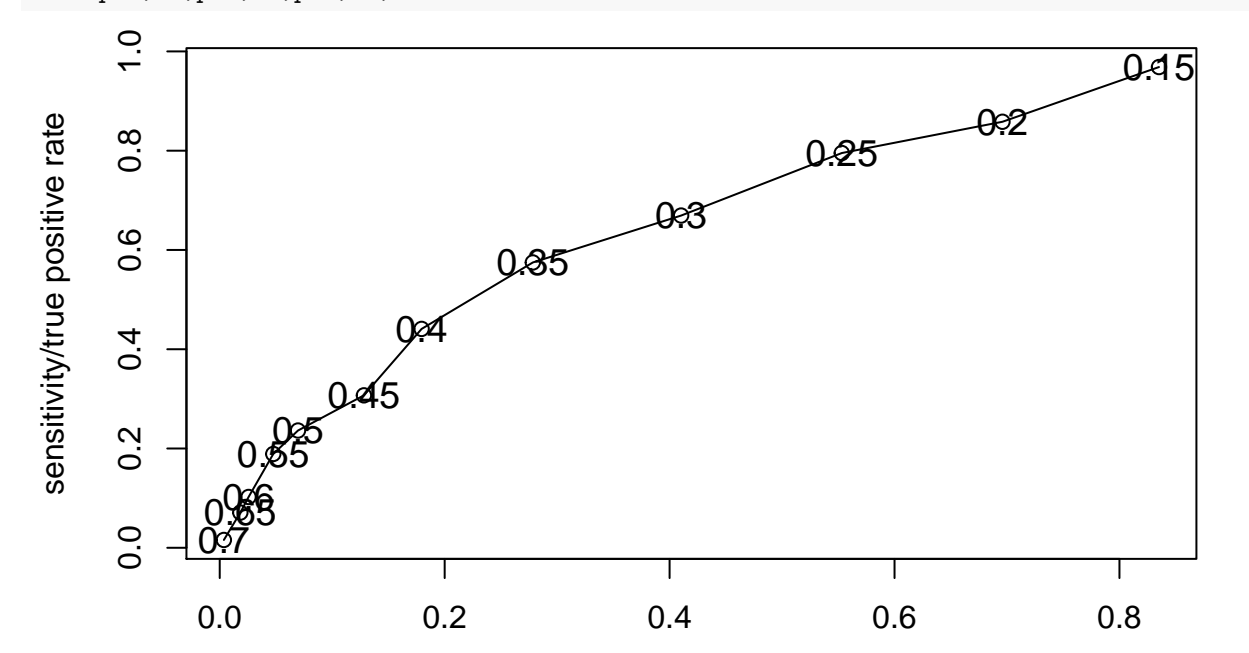

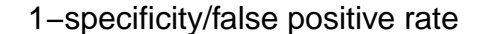

```
#p1[,2] false positive rate (type I error)
#p1[,3] true postive rate (power)
dp1<-data.frame(p1)
names(dp1)<-c("cutt off prob","type I error","power")
print(dp1)
```
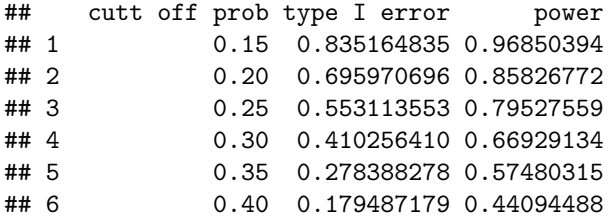

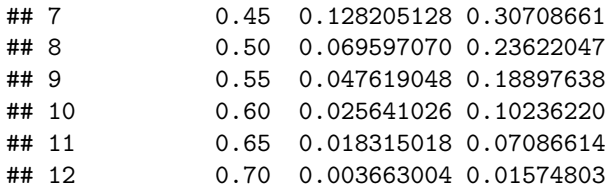